## 事業実績報告作成システムの置き場所

https://www.mlit.go.jp/appli/kanbo01\_hy\_000068.html

## ①国土交通省トップページを開く。

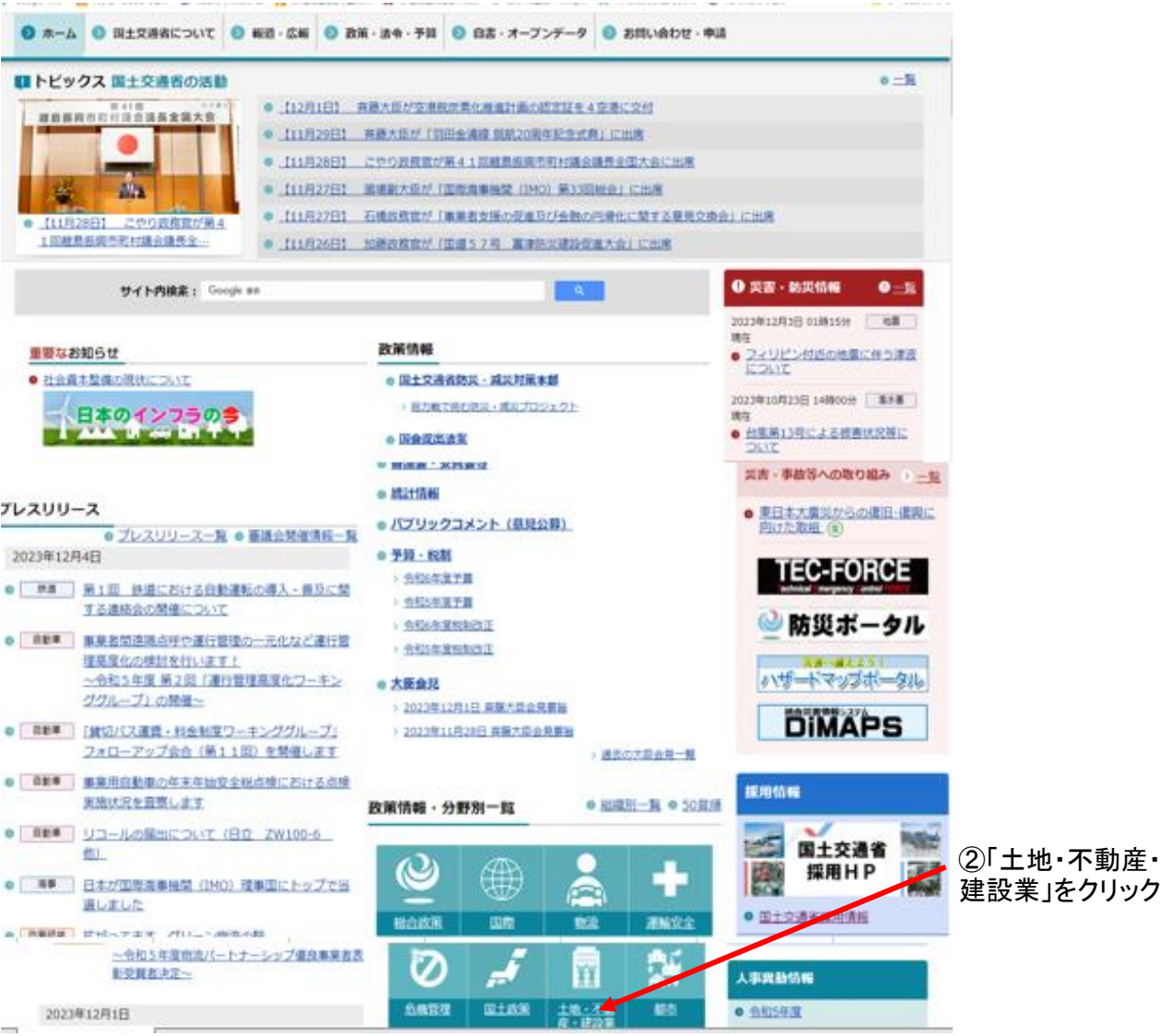

## ②「土地・不動産・建設業」のページが開く。

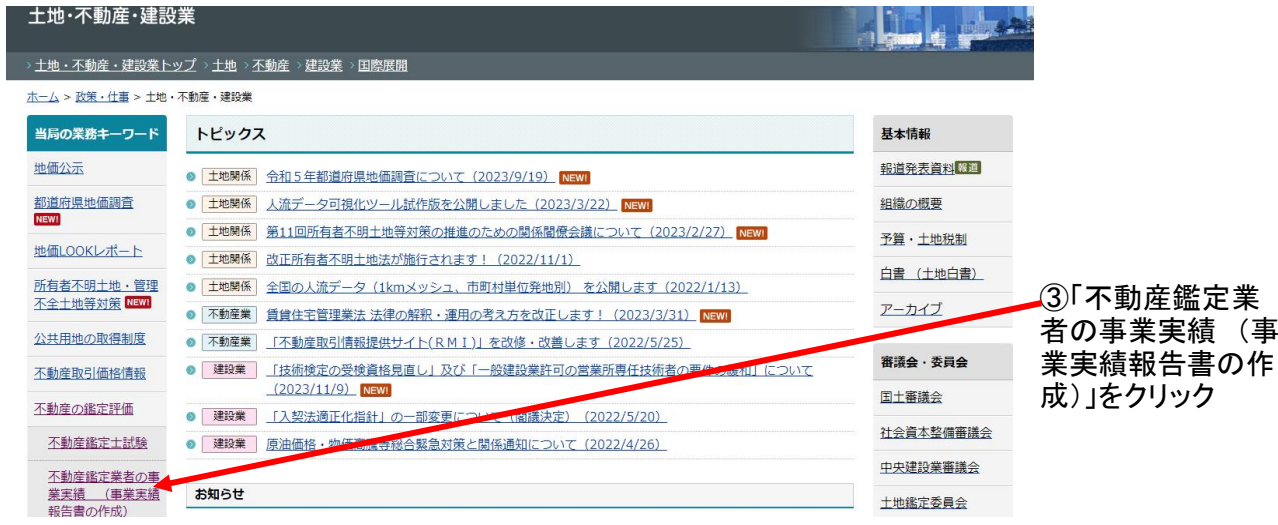

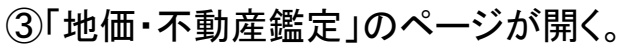

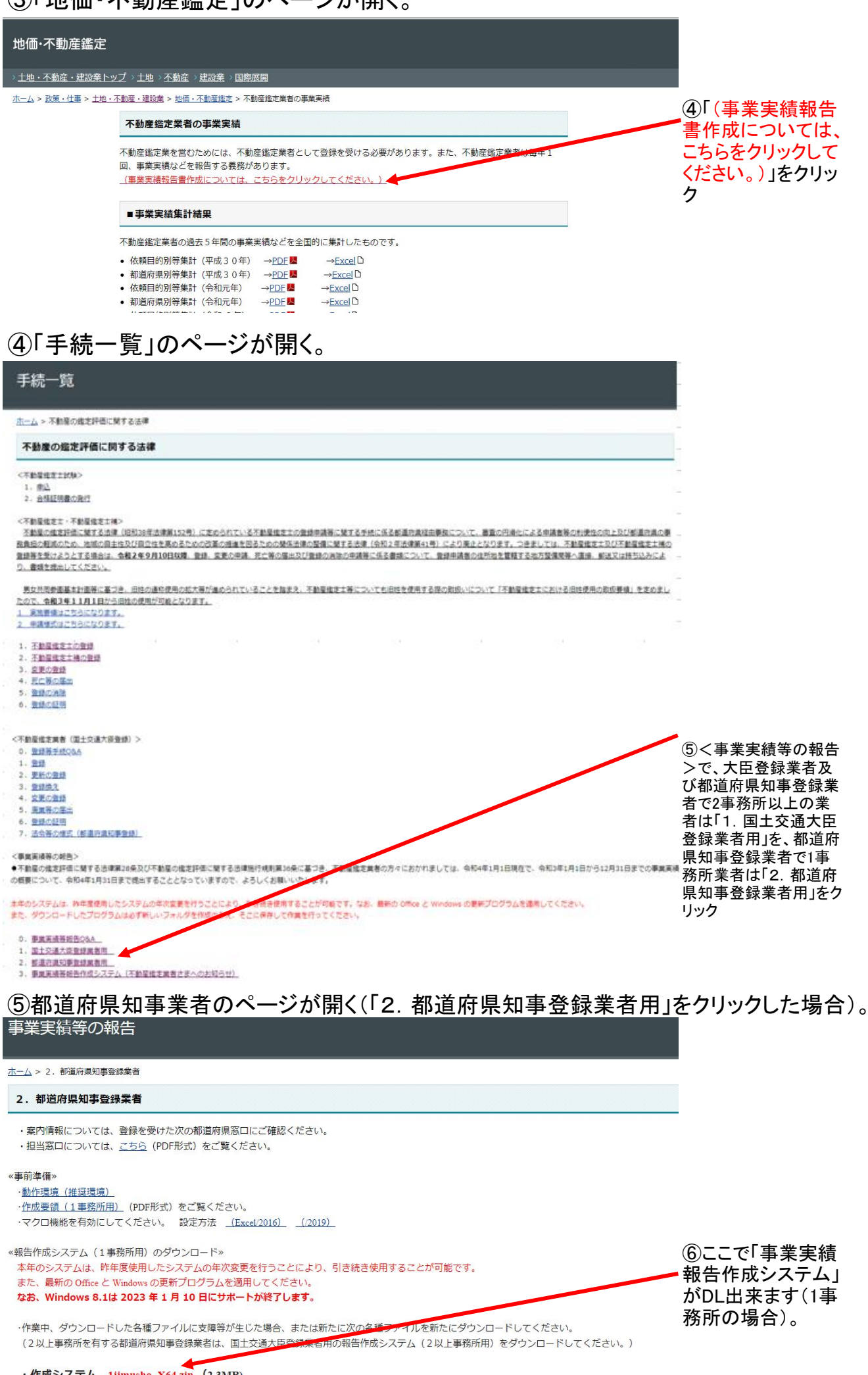

・作成システム 1jimusho\_X64.zip (2.3MB)